## **INFORMATYKA KLASA VI**

## **Wymagania na poszczególne oceny**

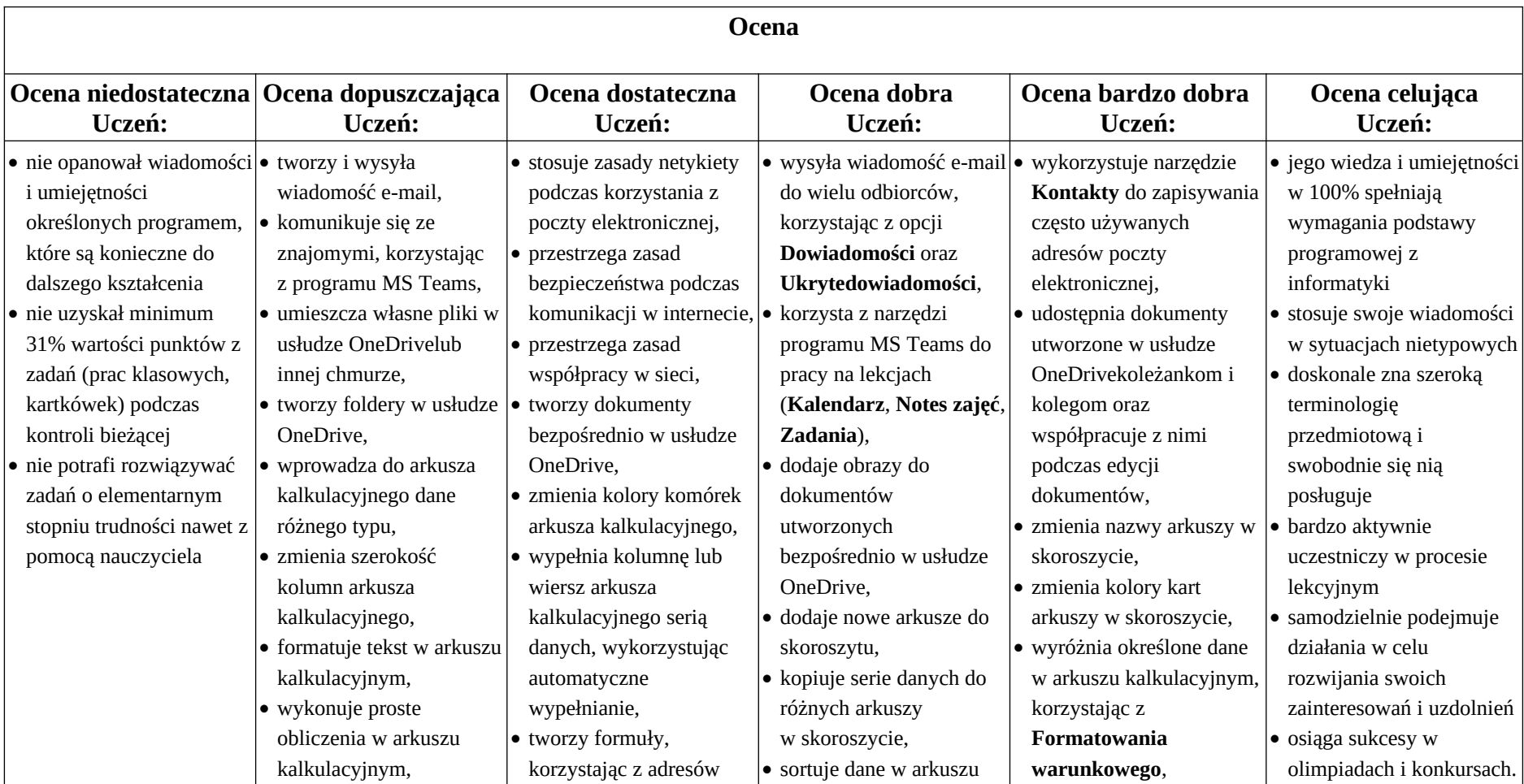

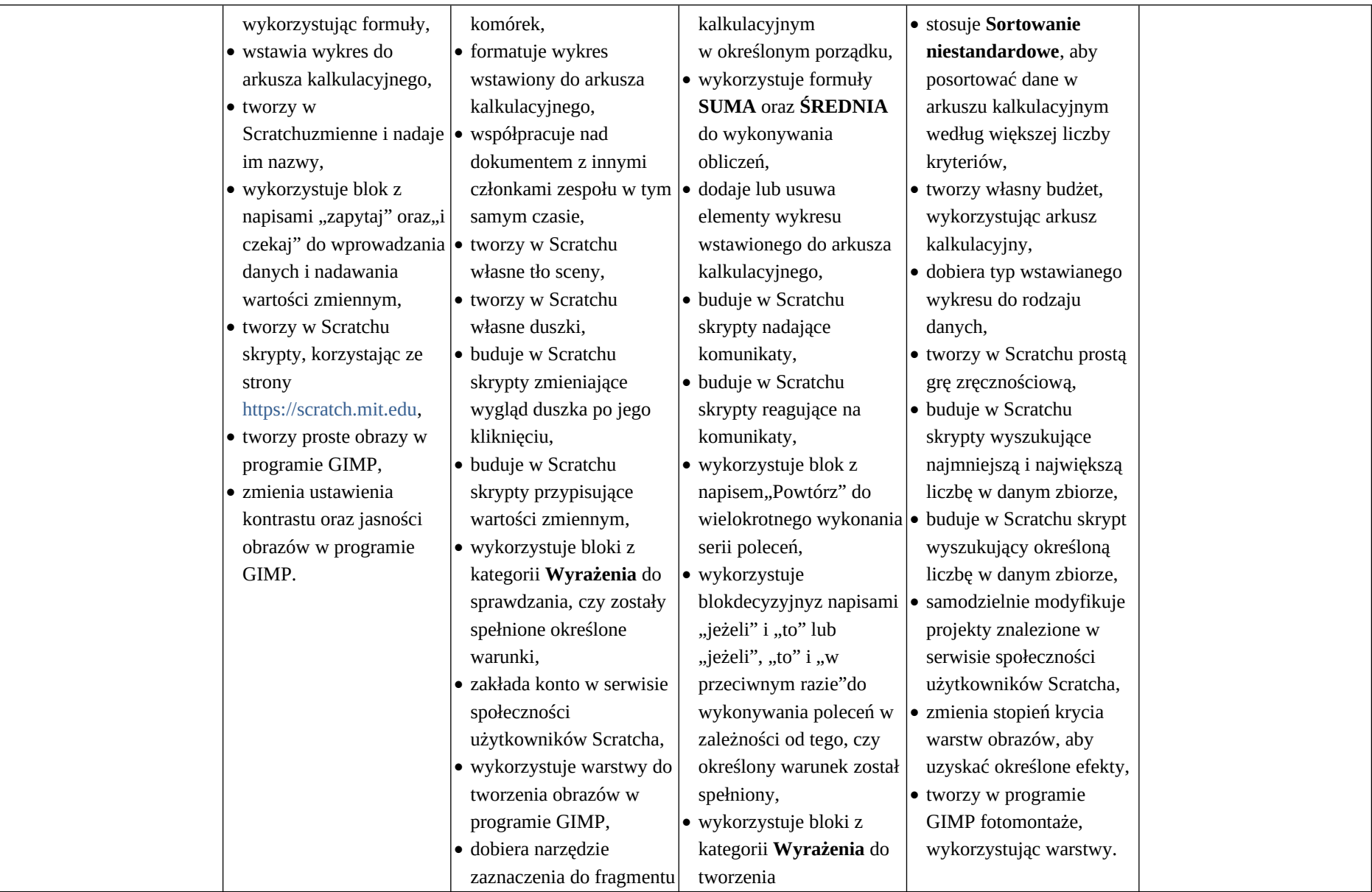

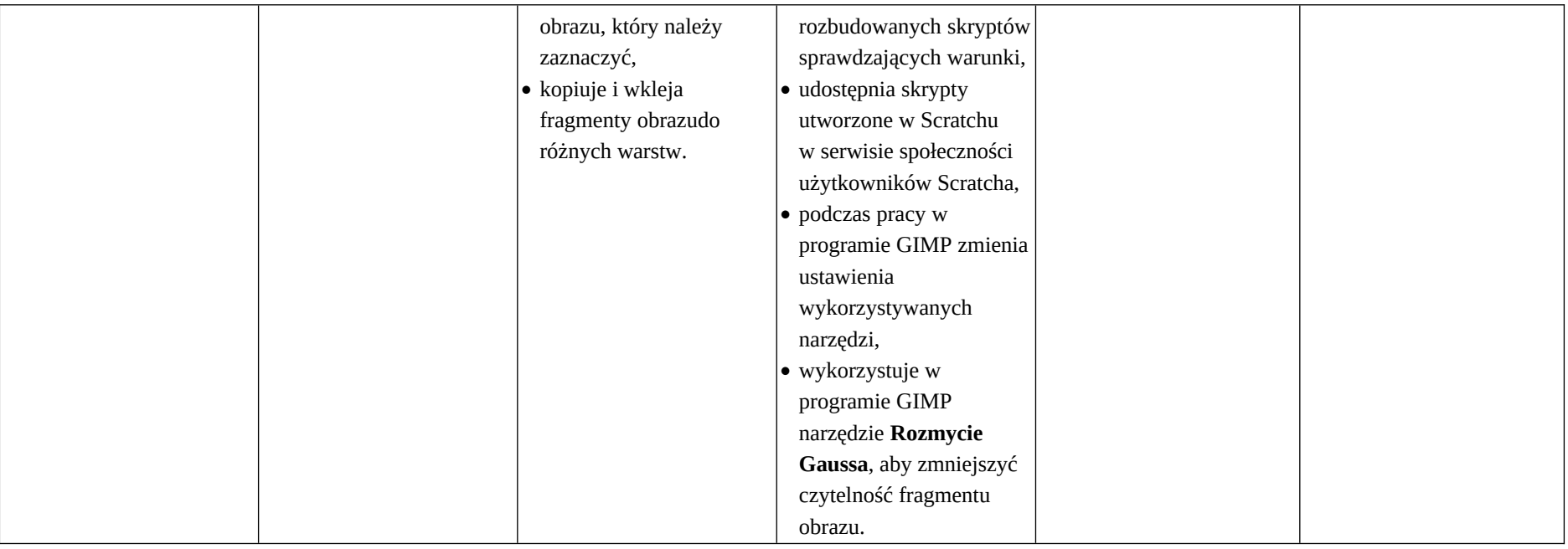